**VisualBee For Microsoft PowerPoint Crack Free [Win/Mac]**

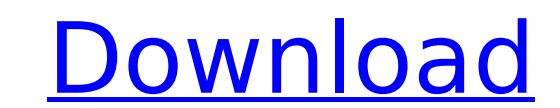

 $1/4$ 

**VisualBee For Microsoft PowerPoint**

VisualBee for Microsoft PowerPoint Serial Key is a free PowerPoint presentation enhancement application. VisualBee for PowerPoint add-on is easy-to-use tool that enables professionals to make quick presentations. You can create, edit and enhance your existing PowerPoint presentations with different visual templates from built-in themes, external libraries and specially made PowerPoint graphics. To get started with our free PowerPoint presentation tool, you will need to register an account. After that, you will be able to see the library of PowerPoint designs and download any of them. Just start downloading PowerPoint themes by scrolling through the categories or type the required text in the search bar and click on the corresponding result. The downloaded PowerPoint templates will be displayed on your PowerPoint desktop. The tool will automatically open for you to add the desired slideshow elements, shapes and backgrounds. You can apply specific colors to slide elements. It is easy to swap PowerPoint elements in and out. You can create a new slide with a specific photo, text or an image. To save the creation in your presentation, you can apply the settings and simply close the window. PowerPoint slide designer offers a wide range of templates. You can try a stylish PowerPoint template or choose from a vast collection of the most popular PowerPoint presentations. You can use powerful editing features to adjust the text, pictures and other visual elements on the slide. You can also add a variety of backgrounds, borders and PowerPoint shapes. Product Features: PowerPoint Template Designer PowerPoint Designer PowerPoint Presentation Editor PowerPoint Color Picker Custom and downloadable PowerPoint templates PowerPoint Presentations PowerPoint Drag and Drop Editor PowerPoint Add-ins PowerPoint Slideshow Design Editor PowerPoint Hot Spot Editor PowerPoint Layout Editor PowerPoint Wallpaper Download PowerPoint Color Preferences 4 demos will be released at some stage and will be available on the internet Demo 1: Quickly create a professional PowerPoint presentation for your holiday pictures Demo 2: Enhance your slides with stunning wallpaper, custom backgrounds and slide backgrounds Demo 3: Use PowerPoint Presentations and PowerPoint Slideshow Designs for PowerPoint presentations Demo 4: Use PowerPoint add-ins for creating professional slides VisualBee for Microsoft PowerPoint is an automatic PowerPoint presentation design tool. The software can save your time for creating slideshow, drag and drop PowerPoint presentation. VisualBee can automatically select PowerPoint images, shapes, backgrounds and change PowerPoint background color for slides. The tool will be able to help you quickly create stunning slideshows. Additional Tip: "

**VisualBee For Microsoft PowerPoint Crack With License Code Download**

VisualBee can analyze your PowerPoint presentation text and structure and convert it to a PowerPoint presentation automatically. This is done by analyzing the text and replacing it with a PowerPoint template from its database. This is a convenient way to get a professionally designed PowerPoint presentation from your existing PowerPoint presentation. VisualBee uses all available templates, styles, watermark and pictures to build a new PowerPoint presentation. The result presentation will have no watermark and an excellent slide design. VisualBee for Microsoft PowerPoint Cracked Version Tutorial: - Click on PowerPoint button - Select VisualBee from the VisualBee for Microsoft PowerPoint Cracked Accounts popup menu - Click on Install - Click on OK - If you are asked to install VisualBee service or allow VisualBee to be installed on your PC, please select Yes - Click on OK - VisualBee for Microsoft PowerPoint Download With Full Crack will now be installed - Please note that PowerPoint will now be closed - Note that VisualBee for Microsoft PowerPoint Cracked Accounts add-on has not been installed into your PowerPoint. You have to install it - Return to PowerPoint - Click on VisualBee icon - Open VisualBee for Microsoft PowerPoint folder - In VisualBee for Microsoft PowerPoint folder, right-click on VisualBee folder - Select Open - Click on Open VisualBee - VisualBee for Microsoft PowerPoint will now be opened - VisualBee for Microsoft PowerPoint will open VisualBee for Microsoft PowerPoint works as follows: - Click on VisualBee icon - VisualBee for Microsoft PowerPoint will now be opened - VisualBee for Microsoft PowerPoint will be opened - VisualBee for Microsoft PowerPoint will be opened - VisualBee for Microsoft PowerPoint will be opened - If your PowerPoint file contains many charts and graphs or contains many tables and footnotes, the software will not be able to analyze it correctly. It is also not recommended to use VisualBee for Microsoft PowerPoint on Windows 8. - VisualBee for Microsoft PowerPoint will open Presentation Wizard - In the first screen you will be asked to select a file that will be analyzed by VisualBee. If your PowerPoint presentation text and structure are not analyzed in one go, you will have to select this file again and again (3 times in a row). - Please select the file that will be analyzed by VisualBee from your computer - If you wish, click on Browse button and select a file - It is not recommended to select a video file from the computer - VisualBee for Microsoft PowerPoint will process your file and will open Edit PowerPoint Wizard. In this screen, b7e8fdf5c8

**VisualBee For Microsoft PowerPoint Crack + With Keygen**

VisualBee is a new exciting software service for automatic enhancement of Microsoft PowerPoint presentations. VisualBee for Microsoft PowerPoint add-on will analyze the presentation text and structure, and will build a new professionally designed PowerPoint presentation with new PowerPoint templates, pictures, images and backgrounds. VisualBee is an automatic graphic designer for PowerPoint presentations. Note: The add-on can be used for free but it will display a watermark on every slide. In order to remove the logo you need to purchase a paid plan. VisualBee for Microsoft PowerPoint Features: VisualBee for Microsoft PowerPoint add-on will do the following: \*Remove watermark on the slides \*Remove video watermark on the slides \*Change the font, colors and format of the text \*Add new pictures and images \*Add new text effects \*Add new special effects \*Add new backgrounds \*Add new page template \*Add special transition effects \*Add special bullets \*Add special animation effects \*Add special effect on bullet \*Colorize the entire presentation \*Change background \*Add new slides \*Remove existing bullets \*Add new text bubbles \*Add a new shape \*Add a new slide \*Add a new font \*Create new slide and add a new slide \*Add a new text bubble \*Add a new frame \*Add a new page \*Add new elements \*Add a new page \*Add a new slide \*Add a new shape \*Add a new slide \*Add a new text bubble \*Add a new shape \*Add a new slide \*Add a new frame \*Add a new page \*Add a new element \*Add a new slideshow \*Add a new bullet \*Add a new frame \*Add a new slide \*Add a new text bubble \*Add a new shape \*Add a new background \*Add a new shape \*Add a new bullet \*Add a new frame \*Add a new slide \*Add a new text bubble \*Add a new image \*Add a new shape \*Add a new slide \*Add a new text bubble \*Add a new font \*Add a new frame \*Add a new page \*Add a new slideshow \*Add a new bullet \*Add a new frame \*Add a new slide \*Add a new text bubble \*Add a new background \*Add a new frame \*Add

## **What's New in the?**

VisualBee, as a professional PowerPoint add-on, enables you to visually enhance your PowerPoint presentations. We have added more than 200 new professional templates, slides, backgrounds, fonts and colors. Besides, VisualBee provides a complete set of controls to help you customize the PowerPoint presentation easily. VisualBee for Microsoft PowerPoint is powered by VisualBee's simple user interface, which allows you to easily add effect by giving a click. VisualBee's simple user interface gives you more freedom to add new slide styles or backgrounds. And the PowerPoint add-on is easy to use with the slider control located at the bottom of the screen. Just slide your mouse left or right to add or remove slide background, effects and other objects. It is the best tool for editing PowerPoint slides. Most of the PowerPoint presentations can be enhanced automatically. We have designed easy-to-use interface, VisualBee for Microsoft PowerPoint will make your PowerPoint presentation more professional and attractive. VisualBee for Microsoft PowerPoint helps you create a new professional PowerPoint presentation from scratch using VisualBee's templates, slides, pictures, backgrounds and text. It is a professional PowerPoint add-on that helps you convert a PowerPoint template into a unique and professionally designed PowerPoint presentation. Advanced features: VisualBee for PowerPoint helps you create a professional PowerPoint presentation. You can use VisualBee's more than 200 professional templates, slides, pictures, backgrounds and text. It is the best tool for editing PowerPoint slides. VisualBee for PowerPoint can automatically convert a PowerPoint template into a professional presentation. The PowerPoint add-on will make your PowerPoint presentations more professional and attractive. It is the best tool for editing PowerPoint slides. VisualBee for Microsoft PowerPoint is powered by VisualBee's simple user interface, which allows you to easily add effect by giving a click. VisualBee's simple user interface gives you more freedom to add new slide styles or backgrounds. Preview without PowerPoint: VisualBee for PowerPoint is an advanced tool for PowerPoint presentations. With VisualBee for PowerPoint, you can preview PowerPoint presentation without PowerPoint. You can add custom texts, images, and effects to any slide. And it has powerful editing tools like image preview, text replace, text selection, image replacing, and duplicate. Note: The add-on will display a watermark on every slide. In order to remove the logo you need to purchase a paid plan. It is the best tool for editing PowerPoint slides. VisualBee for PowerPoint

**System Requirements For VisualBee For Microsoft PowerPoint:**

Windows XP, Vista, 7 CPU: Intel® Core™ 2 Duo Processor (2 GHz or faster) Memory: 2 GB RAM Saved Games: Vista Users will need to copy your saved games to their desktop. Please note that your saved games will not be shared between your PC and your Xbox 360. Graphics: Adobe Flash Player 9.0 or higher, DirectX 10.0 or higher Audio: DirectX 9.0 or higher Mac OS® X

Related links:

[https://xn--80aagyardii6h.xn--p1ai/wp-content/uploads/2022/07/s7protect\\_\\_crack\\_serial\\_number\\_full\\_torrent\\_free\\_download\\_updated\\_2022.pdf](https://xn--80aagyardii6h.xn--p1ai/wp-content/uploads/2022/07/s7protect__crack_serial_number_full_torrent_free_download_updated_2022.pdf) [https://tutorizone.com/wp-content/uploads/2022/07/BN\\_Brute\\_Force\\_Hash\\_Attacker.pdf](https://tutorizone.com/wp-content/uploads/2022/07/BN_Brute_Force_Hash_Attacker.pdf) <http://seoburgos.com/?p=30643> <https://ithinksew.net/advert/svg-exporter-free-2022/> [https://pi-brands.com/wp-content/uploads/2022/07/Text\\_Turner\\_\\_Crack\\_Torrent\\_April2022.pdf](https://pi-brands.com/wp-content/uploads/2022/07/Text_Turner__Crack_Torrent_April2022.pdf) <https://homedust.com/alloy-analyzer-free-license-key/> <http://verdterpli.yolasite.com/resources/Yellow-Pages-Extractor-Crack-Keygen-Full-Version-Updated2022.pdf> <https://clasificadostampa.com/advert/vba-password-recovery-crack/> <http://tutorialspointexamples.com/core-affinity-resident-crack-full-product-key-free-download-april-2022> <https://thedivahustle.com/wp-content/uploads/2022/07/leokadm.pdf> <https://www.cameraitacina.com/en/system/files/webform/feedback/iaksold865.pdf> <https://captainseduction.fr/webshots-daily-features-crack/> [https://www.sdssocial.world/upload/files/2022/07/s3XqI29jY1BpTjz4lMIU\\_04\\_d4709f2cff6bdaf89f9712cef7242ff5\\_file.pdf](https://www.sdssocial.world/upload/files/2022/07/s3XqI29jY1BpTjz4lMIU_04_d4709f2cff6bdaf89f9712cef7242ff5_file.pdf) [https://digitallibations.com/wp-content/uploads/2022/07/Typedesk\\_Canned\\_Responses\\_\\_Crack\\_\\_\\_2022.pdf](https://digitallibations.com/wp-content/uploads/2022/07/Typedesk_Canned_Responses__Crack___2022.pdf) <http://moonreaderman.com/wp-content/uploads/2022/07/AlFileSearch.pdf> <https://onspincurtemidedaf.wixsite.com/roicessvi/post/kainet-editor-crack-with-license-key-free-download-x64-latest-2022> <https://logocraticacademy.org/chart-crack/> [https://rocky-inlet-54060.herokuapp.com/Han\\_Trainer\\_Screensaver.pdf](https://rocky-inlet-54060.herokuapp.com/Han_Trainer_Screensaver.pdf) <https://clothos.org/advert/skype-history-crack-for-windows-latest-2022/> <https://livesextransvestite.com/voice4me-registration-code/>